<span id="page-0-1"></span>Ukazatele, pole a řetězce

### Petr Šaloun

katedra informatiky FEI VŠB-TU Ostrava

31. října 2011

Petr Šaloun (katedra informatiky FEI VŠB-TU Ostravatele, pole a řetězce  $31.$  října 2011 1 / 26

4 0 8

<span id="page-0-0"></span> $298$ 

Téma souvisí se vstupem a výstupem (znakovým, formátovaným, textovým i binárním) a s dynamickými datovými strukturami. Ukazatel reprezentuje adresu objektu. Ukazatel obsahuje informaci o datovém typu na adrese.

int  $x$ ,  $y$ ,  $*px$ ,  $*pz$ ;

 $\mathsf{p} \mathsf{x} \ = \ \& \mathsf{x} \, ; \qquad \qquad \text{ \texttt{p} \; \texttt{x} \ \ \texttt{p} \mathsf{x} \ \ \texttt{n} \mathsf{y} \mathsf{n} \ \texttt{i} \ \ \texttt{u} \ \texttt{k} \ \texttt{a} \ \texttt{z} \ \texttt{u} \ \texttt{j} \ \texttt{e} \ \ \texttt{n} \ \texttt{a} \ \ \texttt{x} \ \ * \text{y}$  $*px = 5;$  /\* jako  $x = 5;$  \*/  $y = *px + 1;$  /\*  $y = x + 1;$  \*/  $*px += 1;$  /\*  $x += 1;$  \*/  $(*px)$  + +;  $*$  x + +; z avorky nutné \*/  $p2x = px$ ;  $/* p2x i px ukazuji na x */$  $* p2x = * p2x + y$ ; /\*  $x = x + y$ ; \*/

Překladače ISO/ANSI C přísně kontrolují typovost hodnoty i konstantnost ukazatele.

 $int$  i:

int  $*pi$ ;  $/*pi$  je neinicializovanýuk. na int  $*/$ int \* const cp = &i; /\* konstantní ukazatel na int \*/ const int ci = 7;  $/*$  celoctselna konstanta \*/ const int \*pci; /\* neinicializovaný ukaz. na int \*/ const int \* const cpc = &ci; /\* konst. uk. na konst. \*/

 $\equiv$   $\Omega$ 

## Pole

Pole je kolekce prvků stejného typu, mají stejný identifikátor. Přístup k prvkům pole:

- identifikátor a index:
- (dereferencovan´y) ukazatel.
- Pole spojitá oblast operační paměti, první prvek na nejnižší adrese, poslední na nejvyšší adrese.
- Pole nemusí uvádět dimenzi.
- Pole je v C výhradně jednorozměrné.
- Prvkem pole může být pole  $\rightarrow$  použití vícerozměrných polí.

```
tryp jméno [rozsah];
```
typ určuje typ prvků pole, tj. bázový typ,

jméno představuje identifikátor pole,

ozsah – počet prvků pole, tj. celočíselný konstantní výraz (vyčíslitelný za překladu), indexy 0 až rozsah-1.

4 D F

<span id="page-3-0"></span> $QQQ$ 

## definice proměnných typu pole

```
const int N = 10:
int a[N];
```
 $a [0], a [1], \ldots, a[N-1]$ počet obsazených byte  $= N^*$  sizeof(int) počet obsazených byte  $=$  sizeof(a) inicializace pole současně s jeho definicí:

 $b [0] b [1] b [2] b [3] b [4]$ static double  $b [5] = \{1.2, 3.4, -1.2, 123.0, 4.0\};$ 

Inicializačních hodnot může být méně, než prvků pole, (zbývající) prvky pole zůstanou neinicializovány.

<span id="page-4-0"></span>int c  $[$  = { 3, 4, 5};

Identifikátor pole id je konstantní ukazatel na p[rvn](#page-3-0)í [p](#page-5-0)[r](#page-3-0)[ve](#page-4-0)[k](#page-5-0) [po](#page-0-0)[le](#page-0-1)[, t](#page-0-0)[ed](#page-0-1)[y i](#page-0-0)d  $[0]$ .

## Aritmetika ukazatelů

ukazatel ukazuje na hodnotu nějakého typu aritmetika ukazatelů využívá adresu i velikost položky porovnání

```
sčítání – ukazatel na + celé číslo (kladné i záporné) = ukazatel ukazující
o příslušný počet prvků výše, respektive níže
```
odčítání – ukazatel na – ukazatel na = počet položek mezi adresami

```
int i, * pi, a [ 100];
  a[0] je &a[0] ⇔ a ⇔ a + 0
    a + i \Leftrightarrow \& a[i]*(a+i) ⇔ a[i]
  pi = a:
  pi = a + 49:
  (p i - a \equiv 49);
  a[i] \Leftrightarrow * (a+i) \Leftrightarrow pi[i] \Leftrightarrow * (pi+i).
  lze ++pi, pi++
  nelze ++a, a++Petr Šaloun (katedra informatiky FEI VŠB-TU Ostravatele, pole a řetězce 31. října 2011 6 / 26
```
<span id="page-5-0"></span>→ 伊 ▶ → 王 ▶ → 王 ▶ │ 王 │ ◆ 9,9,0 º

## Aritmetika ukazatelů – kopírování pole I – cpyarry .c

```
int main()
  \{\text{int pole1} \mid = \{1, 2, 3, 4, 5, 6, 7, 8, 9\},\pole2 [N], dim1;
   dim1 = sizeof( pole1) / sizeof(int);print_array(pole1, dim1);copy_array1 ( pole1, pole2, N);
   print_array(pole2, N);copy_array2 ( pole 1 + 3, pole 2, N );
   print_array ( pole2 , N);
   return 0;
  }
 /* vystup:
  1 2 3 4 5 6 7 8 9
 1 2 3 4 5 6
  4 5 6 7 8 9
k / م △ SB- △ SB-TU Ostravalo → △ SB-TU Ostravalo → △ SB- △ SB- △ SB- △ SB- △ SB- △ SB- △ SB- △ SB- △ SB- △ SB<br>Petr Šaloun (katedra informatiky FEI VŠB-TU Ostravatele, pole a řetězce
```
## Aritmetika ukazatelů – kopírování pole  $II$  – cpyarry .c

const int  $N = 6$ :  $\#$ include  $\lt$ stdio.h $>$ 

void copy array  $1$  (int  $* a$ , int  $* b$ , int n)  $/* a - vstupni pole, b - vystupni pole, n - prvku */$ { $register int i = 0;$ for (;  $i < n$ ;  $i++$ ) b[i] = a[i];}

void copy array  $2$  (int  $*$ a, int  $*$ b, int n)  $/* a - vstupni pole, b - vystupni pole, n - prvku */$  $\{while (n \rightarrow 0) \qquad *b++ = *a++; \}$ 

<span id="page-7-0"></span>void print array (int  $*p$ , int n)  $\{$  puts  $('''')$  ; while  $(n \rightarrow 0)$  printf  $(" \t\cdot\td" , *p++);$  $puts("")$ ; KED KARD KED KED E VOOR

# Řetězec

(jednorozměrné) pole znaků ukončené znakem '\0' – zarážkou. char  $s[SIZE]$ ;

- **•** proměnná typu řetězec délky SIZE, jednotlivé znaky přístupné pomocí  $index$ ů  $s[0]$  až  $s[SIZE-1]$ .
- konstantní ukazatel na znak, tj. na první prvek pole s, s[0].
- "abc" řetězec, délka  $3 + 1$  znak (čtyři bajty paměti), konstantní pole čtyř znaků;
	- "a" řetězcová konstanta, délku  $1 + 1$  znak;
	- 'a' znaková konstanta (neplést s řetězcem!).

char pozdrav $[$  = "hello"; char pozdrav  $[\ ] = {\ 'h', 'e', 'l', 'l', 'o', '0'};$ 

<span id="page-8-0"></span>char  $*ps = "rete$ zec"; " ahoj $\sqrt{5}$ světe" + 5 odpovídá "světe"[.](#page-9-0) K ロ ▶ K 個 ▶ K 로 ▶ K 로 ▶ - 로 - K 9 Q @

```
\#include \ltstdio.h>
```

```
int main()
{
 char text \begin{bmatrix} \end{bmatrix} = " world", *new1 = text, *new2 = text;
 printf ("%s\t%s\t%s\n", text, new1, new2);
 new1 = "hello":printf("%s\t%s\t%s\n", text, new1, new2);
 printf ("%s\n'\,," \ " hello world" + 2);
 return 0:
}
/∗
world world world
world hello world
llo world
∗/
```
<span id="page-9-0"></span> $QQ$ 

## Kopírování řetězců I – str\_cpy .c

<span id="page-10-0"></span>i n t main ( ) { char s 1 [ ] = " p r v n i ( 1 . ) r e t e z e c " , s 2 [ ] = " d r u hy ( 2 . ) r e t e z e c " , d1 [ SIZE ] , d2 [ SIZE ] , ∗ p s = s 2 ; s t r c p y 1 ( d1 , s 1 ) ; s t r c p y 2 ( d2 , s 2 + 6 ) ; p s = s 2 + 8 ; p r i n t f ( " s 1 [] : % s \nd1 [] : % s \n" , s1 , d1 ) ; p r i n t f ( " s 2 [] : % s \nd2 [] : % s \n ∗ p s:% s \n" , s2 , d2 , p s ) ; r e t u r n 0 ; } /∗ s 1 [ ] : p r v n i ( 1 . ) r e t e z e c s 2 [ ] : d r u hy ( 2 . ) r e t e z e c d1 [ ] : p r v n i ( 1 . ) r e t e z e c d2 [ ] : ( 2 . ) r e t e z e c [∗](#page-9-0) [p](#page-10-0) [s](#page-11-0) [: .](#page-0-0) [\)](#page-0-1) [r](#page-0-0) [e t](#page-0-1) [e](#page-0-0) [z e c](#page-0-1) ∗/

```
\#include \ltstdio.h>
```

```
const int SIZE = 80:
```

```
void strcpy1(char *d, char *s) {
while ((*d++ = *s++) := 0);}
```

```
void strcpy2(char d[], char s[]) {
 int i = 0:
 while ((d[i] = s[i]) \equiv 0)i + +;
}
```
<span id="page-11-0"></span> $QQ$ 

## $Ret\check{e}zcov\check{e}$  funkce  $C - string.h - I$

#### int strcmp (const char  $*s1$ , const char  $*s2$ );

lexikograficky porovnává řetězce, vrací hodnoty

- $< 0$  je-li s1  $< s2$  $= 0$  s1 = s2
- $> 0$  s1  $>$  s2

int strncmp (const char  $*s1$ , const char  $*s2$ , unsigned int n); jako předchozí s tím, že porovnává nejvýše n znaků; unsigned int strlen (const char  $* s$ ); vrátí počet významných znaků řetězce (bez zarážky); char  $*$ strcpy (char  $*$ dest, const char  $*$ src); nakopíruje src do dest; char  $*$ strncpy (char  $*$ dest, const char  $*$ src, unsigned int n);

<span id="page-12-0"></span>jako předchozí, ale [n](#page-13-0)ejvýše n znaků (je–li jich právě n[,](#page-11-0) [n](#page-12-0)[e](#page-13-0)přidá [za](#page-0-0)rážk[u\);](#page-0-1)

```
char * strcat (char *s1, const char *s2);
s2 přikopíruje za s1;
char *strncat (char *s1, const char *s2, unsigned int n);
jako předchozí, ale nejvýše n znaků, n se týká délky s2, ne s1;
char *strchr (const char *s, int c);
vyhledá první výskyt (zleva) znaku c v řetězci s;
char *strrchr (const char *s, int c);
vyhledá první výskyt (zprava) znaku c v řetězci s;
char *strstr (const char *str, const char *substr);
vyhledá první výskyt (zleva) podřetězce substr v řetězci str.
```
<span id="page-13-0"></span> $=$   $\Omega$ 

Jazyk C jednorozměrné pole, prvky libovolného typu righrarrow (jednorozměrná pole).

Definice matice (dvourozměrného pole) může vypadat takto:

type  $\overline{\text{imeno}} \, [5] \, [7]$ ;

typ určuje datový typ položek pole,

jmeno představuje identifikátor pole,

 $5$ ] [7] určuje rozsah jednotlivých vektorů na pět řádků a sedm sloupců.

,,poslední index se mění nejrychleji" – umístění vícerozměrného pole v paměti

 $QQQ$ 

```
\#include \ltstdio.h>int main (void)
{
 int i, i;
 float matice [2][3] = \{ \{1.1, 1.2, 1.3 \}, \{2.1, 2.2, 2.3 \} \}for (i=0; i < 2; i++){
     for (j = 0; j < 3; j++)printf ("%10.2 f", matice [i][j]);
     putchar (' \n\ n');
    }
 return 0:}
```
 $QQQ$ 

```
static int day_tab \lceil 2 \rceil \lceil 13 \rceil =\{\{0, 31, 28, 31, 30, 31, 30, 31, 31, 30, 31, 30, 31\}\\{0, 31, 29, 31, 30, 31, 30, 31, 31, 30, 31, 30, 31\}int day of year (int year, int month, int day) {
 int i, leap;
 leap = year \% 4 = 0 & year \% 100 != 0 || year \% 400
 for (i = 1; i < month; i++)
   day \neq day\_tab[learn][i];return day;
}
```
## 2D pole/matice – číslo dne v roce –  $K\&R$  – yearday.c II

```
\int int month_day(int year, int yearday, int *pmonth, int *pday
 int i, leap:
 leap = year \% 4 = 0 & year \% 100 != 0 || year \% 400
 for (i = 1; yearday > day_tab [leap ] [i]; i++)
   year day = day_table[leap][i];∗pmonth = i ;
 * pday = yearday;
 return i:
}
int main() \{int year = 1993, month = 11, day = 12, yearday, m, d;
 year day = day_of_year(year, month, day);month_day ( year, yearday, &m, &d );
 return 0;
}
```

```
typ * jmeno ();
```
funkce vracející ukazatel na typ.

```
typ (*jmeno)(;
```
ukazatel na funkci bez argumentů vrací hodnotu zvoleného datového typu použití ukazatelů na funkci – knihovní funkce qsort(), prototyp v stdlib.h.

```
void qsort (void *base, size_t nelem, size_t width,
           int (*fcmp)(const void *, const void *),
```
base začátek pole, které chceme setřídit;

nelem počet prvků, které chceme setřídit (rozsah pole);

width počet bajtů, který zabírá jeden prvek;

<span id="page-18-0"></span>fcmp ukazatel na funkci, provádějící porovnání, ta má jako argumenty dva konstantní ukazatele na [pr](#page-17-0)ávě porovnávané pr[vk](#page-19-0)[y](#page-17-0) [\(n](#page-18-0)[u](#page-19-0)[tn](#page-0-0)[o](#page-0-1) pře[ty](#page-0-1)[po](#page-0-0)[vat](#page-0-1)).

## Použití knihovní funkce qsort $\overline{()}$  – fn qsrt  $\overline{c}$  – I

```
\#include \lttime.h>
\#include \ltstdio.h>\#include \ltstdlib.h>
const int POCET = 1000000:
const int RND_START = 1234;
```

```
int float_sort (const float *a, const float *b) {
 return (*a - *b); /* <0, ==0, >0 */
}
void test (float *p, unsigned int pocet) {
 int chyba = 0:
 for (; ! chyba && --pocet > 0; p++)
   if (*p > * (p+1))ch_yba = 1;
 puts ((\n  <i>chyba</i> ) ? " \n  <i>npole</i> <i>ueni</i> <i>setrideno</i> \n  <i>n</i>" e n o\n" );
                                                         QQ
```
## Použití knihovní funkce qsort $()$  – fn qsrt  $.c$  – I

```
void vypln (float *p, int pocet) {
 srand (RND_START);
 while (pocet \t- > 0)*p++ = (float) rand();}
int main (void) \{static float pole [POCET];
 clock_t start, end;
 v v p \ln (p \cdot q) e , POCET ) ;
 start = clock ();
 q s o r t ( p o l e , POCET, size of (* pole),
   ( int (*) (const void *, const void *)) float_sort);
 end = clock ( ;
 printf ("Trideni<sub>-9</sub>sort trvalo %fs", (end-start)/CLK TCK
 test (pole, POCET); getc (stdin);
 return 0;
                                                      \equiv 990
```
## Ukazatele na funkce a jejich použití – ptr\_fn01.c – l

```
\#include \ltstdio.h>\#include \langle process . h>
```

```
void fn 1 (void); void fn 2 (void); void fn 3 (void);
```

```
typedef void (* menu fcn) (void);
menu_fcn command [3] = \{fn_1, fn_2, fn_3\}:
void fn_1(void) {
 puts (" funkce-c is lo-1");
}
void fn 2 (void) {
 puts (" funkce\lrcornercislo\lrcorner2");
}
void fn_3 (void) \{puts ("funkce\circcislo\circ3\nKONEC");
 exit(0);
```
## Ukazatele na funkce a jejich použití – ptr\_fn01.c – II

```
void menu(void) {
 int choice:
do \{puts("1\tpolozka\n2\tpolozka\n3\tukonceni\n",putchar ('>'') ;
     scanf("%d", &choice);
     if ( choice >= 1 && choice <= 3)
        command \lceil choice -1 \rceil ();
    \} while (1);
}
int main (void) \{menu ( ) ;
 return 0;
}
```
Nutné rozšířit definici fce main() o dva argumenty:

```
int main (int argc, char *argv []);
```
- argc První argument, typicky int argc, udává počet argumentů příkazové řádky (jeden  $=$  jméno programu, dva  $=$  jméno programu  $+$  jeden  $argument, \ldots$ ).
- argy Druhý argument, typicky char \*argy[], představuje hodnoty argumentů příkazového řádku. Jeho typ je pochopitelně pole ukazatelů na řetězce, neboť jimi argumenty příkazového řádku skutečně jsou.

 $QQ$ 

```
\#include \ltstdio.h>
int main (int argc, char ** argv)
{
 while (\text{argc}\, \rightarrow 0)printf ( ( argc > 0) ? "%s." : "%s\n", *argv++);
 return 0;
}
```
## Argumenty příkazového řádku

Nechť funkce main a příkazový řádek jsou následující:

```
int main (int argc, char **argv)
```
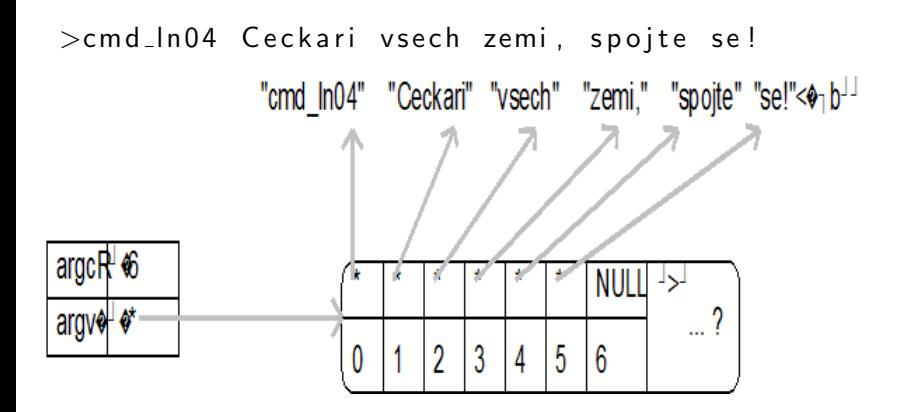

hlavní zásady pro práci s ukazateli, poli a řetězci:

- **•** nesmíme se odkazovat na neinicializovaný ukazatel,
- $\bullet$  je–li p ukazatel na nějaký typ, pak  $\ast$ p je právě ta hodnota, na kterou p ukazuje,
- **·** identifikátor pole je jen konstantní ukazatel na toto pole,
- řetězec je znakové pole ukončené zarážkou,
- využívejme aritmetiky ukazatelů.